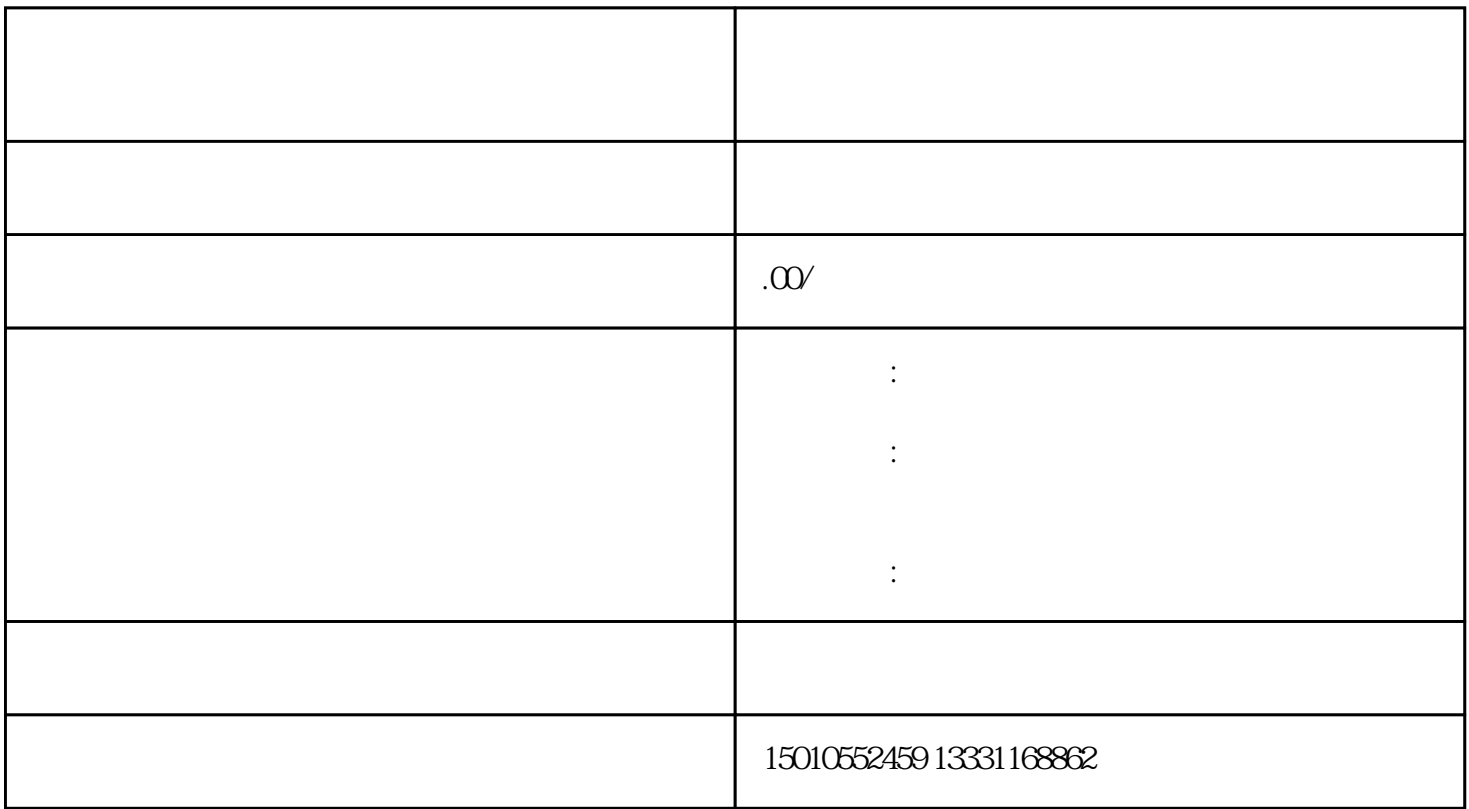

 $\overline{\phantom{a}}$ 

河南进济县

1.  $-$  ,  $\vdots$ 

 $\mathcal{A}$ 

 $3.$  $4.$  ( ) 进豫施工备案全部材料:  $\frac{1}{2}$ ;  $\frac{1}{2}$ ; ;企业要在河南内有办公场所; ; and  $\frac{1}{2}$ , and  $\frac{1}{2}$ , and  $\frac{1}{2}$ , and  $\frac{1}{2}$ , and  $\frac{1}{2}$ , and  $\frac{1}{2}$ , and  $\frac{1}{2}$ , and  $\frac{1}{2}$ 

 $\overline{\phantom{a}}$  $\mathcal{O}(\mathcal{O})$